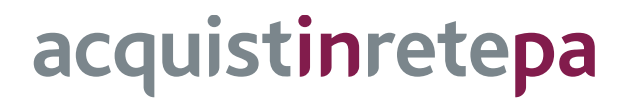

# **Licenze Software Multibrand Edizione 3**

# **Lotto 6 - SAP**

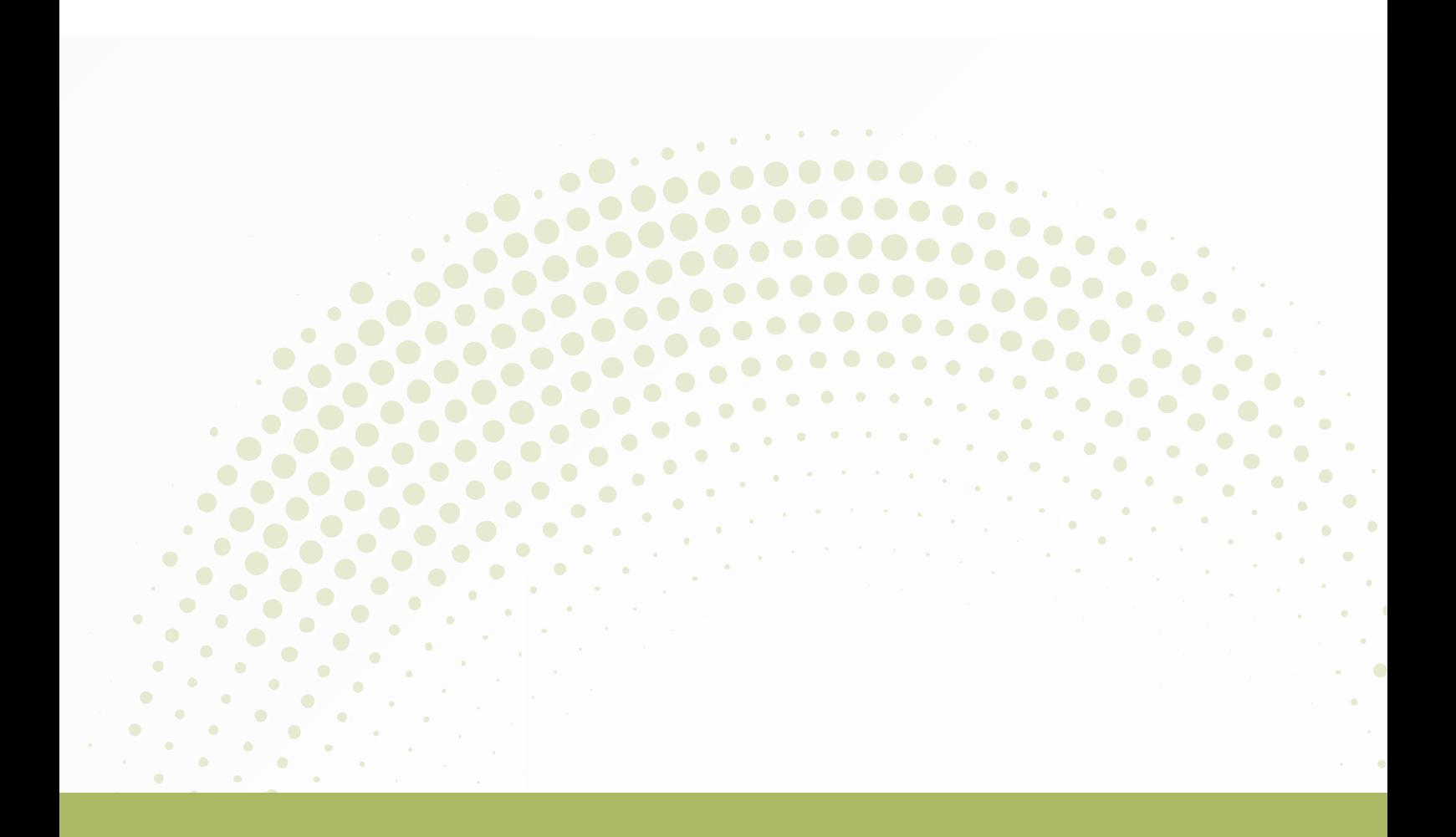

# **GUIDA ALLA CONVENZIONE**

Ultimo aggiornamento: 30/10/2020

# acquistinretepa

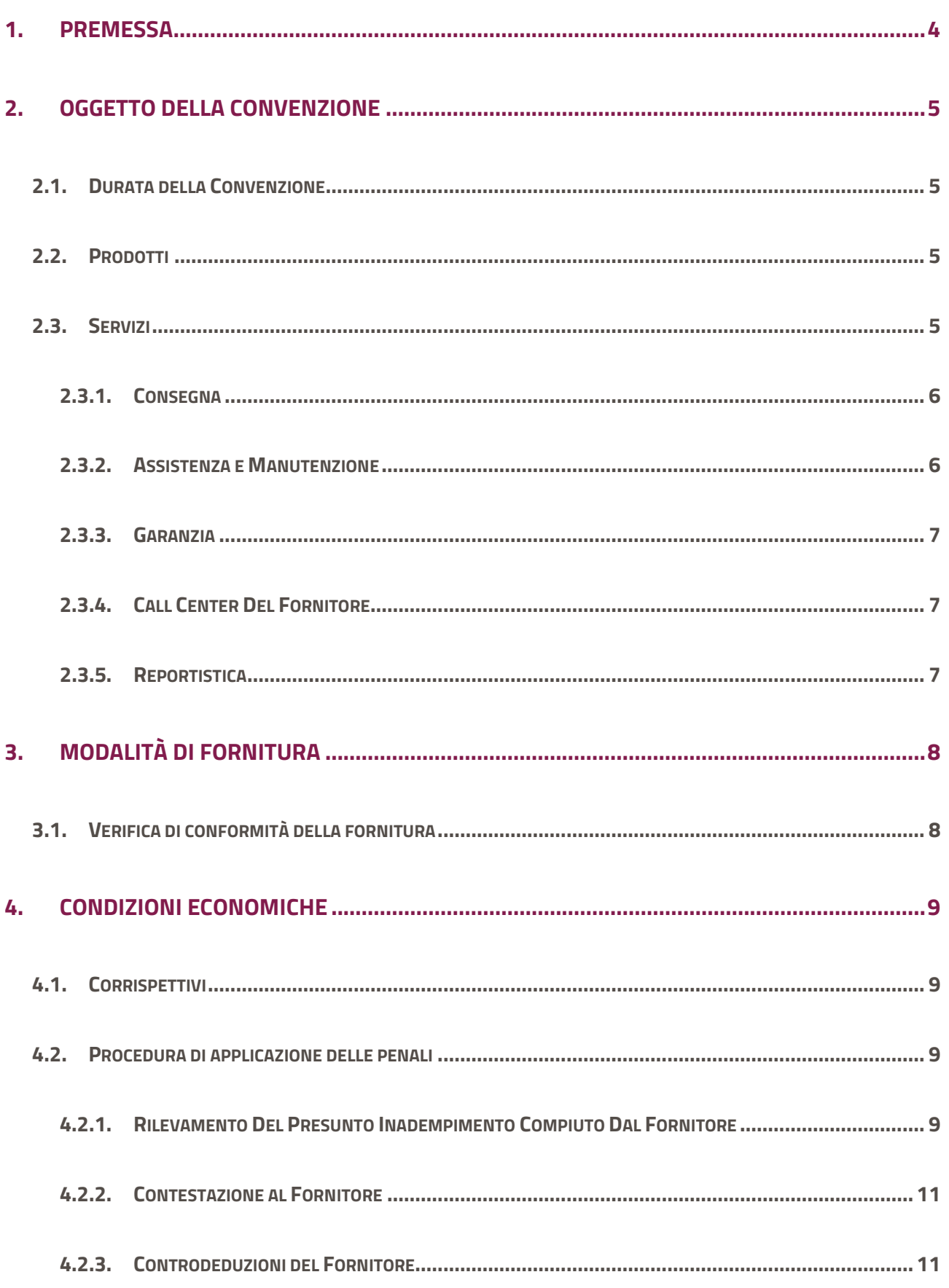

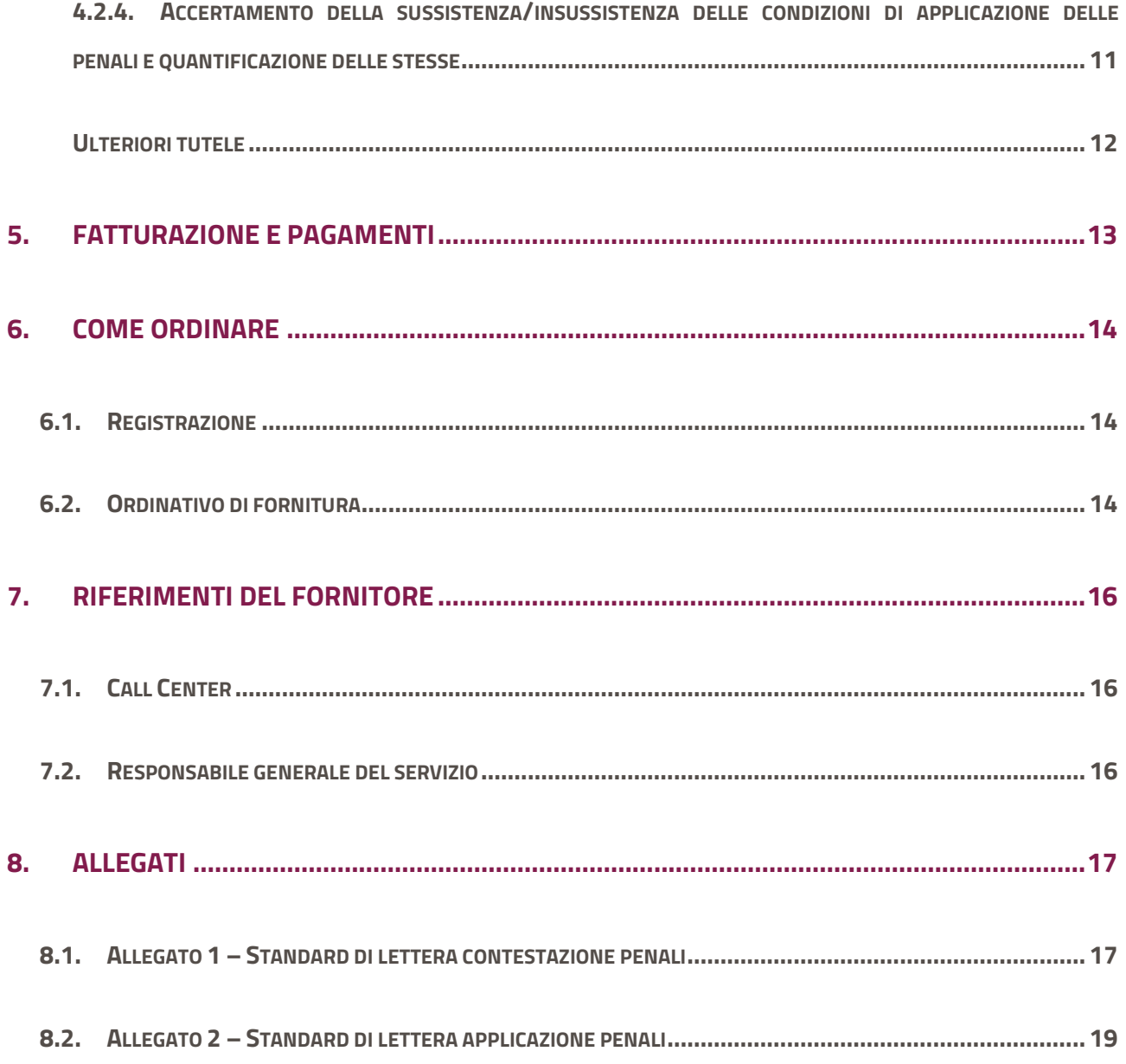

# <span id="page-3-0"></span>**1. Premessa**

La presente guida non intende sostituire né integrare la documentazione contrattuale sottoscritta fra le parti. Pertanto, le informazioni in essa contenute non possono costituire motivo di rivalsa da parte delle Amministrazioni Contraenti nei confronti del Fornitore e/o di Consip né possono ritenersi prevalenti rispetto alla documentazione contrattuale.

La presente guida ha l'obiettivo di illustrare le modalità operative per la gestione della fase esecutiva della Convenzione per **Licenze Software Multibrand Edizione 3 – Lotto 6 - SAP** (di seguito, per brevità, anche Convenzione), stipulata, ai sensi dell'art. 26 l. 23 dicembre 1999 n. 488 s.m.i., dell'art. 58 l. 23 dicembre 2000 n. 388, del D.M. 24 febbraio 2000 e del D.M. 2 maggio 2001, dalla Consip S.p.A., per conto del Ministero dell'Economia e delle Finanze, con **RTI Italware S.r.l. Technis Blu s.r.l.** (di seguito Fornitore) quale aggiudicatario della procedura di gara per suddetto lotto.

La presente guida, unitamente a tutta la documentazione relativa alla Convenzione, è disponibile sul sito internet [https://www.acquistinretepa.it,](https://www.acquistinretepa.it/) nella sezione **Acquista** > **Convenzioni** > **Licenze Software** 

#### **Multibrand Edizione 3**.

Le Amministrazioni Contraenti provvederanno, al momento dell'emissione del singolo Ordinativo di Fornitura, alla nomina del Responsabile del Procedimento e all'indicazione sul medesimo Ordinativo di Fornitura del CIG (Codice Identificativo Gara) "derivato" rispetto a quello della Convenzione.

Per qualsiasi informazione sulla Convenzione (condizioni previste, modalità di adesione, modalità di inoltro e compilazione degli ordinativi, etc.) e per il supporto alla navigazione del sito [https://www.acquistinretepa.it](https://www.acquistinretepa.it/) è attivo il servizio di Call Center degli Acquisti in Rete della P.A. al numero verde **800 753 783.**

# <span id="page-4-0"></span>**2. Oggetto della Convenzione**

## <span id="page-4-1"></span>**2.1.Durata della Convenzione**

La Convenzione ha durata contrattuale di **12 (dodici) mesi** a partire dal 30/10/2020 ed è prorogabile fino ad ulteriori **3 (tre) mesi.**

I singoli Contratti di Fornitura, attuativi della Convenzione, stipulati dalle Amministrazioni Contraenti mediante Ordinativi di Fornitura, hanno una durata che potrà variare, a seconda dei Prodotti Software acquistati, da 12 (dodici) a 36 (trentasei) mesi, decorrenti dalla Data di Accettazione della fornitura, o, laddove sia stato acquistato il rinnovo della manutenzione dei Prodotti Software in esercizio, una durata di 12 (dodici) dalla data di avvio del rinnovo della manutenzione (che coinciderà con la scadenza della precedente manutenzione).

### <span id="page-4-2"></span>**2.2.Prodotti**

Costituiscono oggetto della fornitura i Prodotti SW SAP (listino prodotti) ed i servizi connessi ed il rinnovo della manutenzione (listino manutenzioni), limitatamente ai prodotti acquistati nell'ambito della precedente edizione della presente Convenzione.

Il listino prodotti a sua volta si divide in licenze a tempo indeterminato e altri prodotti (Active Attention, Value Assurance), cosiddetti prodotti di certificazione da remoto.

L'elenco completo dei Prodotti è contenuto nel listino posto a base d'asta di cui all'Appendice 3 - Lotto 6A (listino prodotti) e all'Appendice 3 -Lotto 6B (listino manutenzioni) della documentazione di gara.

### <span id="page-4-3"></span>**2.3.Servizi**

I servizi previsti in questa fornitura sono:

- Consegna
- Assistenza e Manutenzione
- Garanzia
- Contact Center
- Reportistica

#### <span id="page-5-0"></span>**2.3.1. Consegna**

L'attività di consegna dei Prodotti SAP si sostanzia con la trasmissione all'Amministrazione di una email da parte del fornitore contenente gli elementi necessari all'esecuzione dell'Ordinativo di Fornitura (es. username, password). Tali elementi devono descrivere i passi operativi necessari all'Amministrazione per accedere al sito SAP ed i successivi passi per scaricare e utilizzare il Prodotto Software di cui si è acquisito il diritto d'uso e per usufruire della relativa manutenzione per 12 mesi.

Il Fornitore, entro e non oltre 4 (quattro) giorni lavorativi dal ricevimento dell'Ordinativo, ossia dalla Data Ordine, dovrà attivare la procedura per consentire l'elaborazione dell'Ordinativo presso la SAP e, entro il medesimo termine di cui sopra, dovrà dare all'Amministrazione tempestiva comunicazione a mezzo e-mail dell'avvenuta attivazione della procedura. L'Amministrazione, entro e non oltre 15 (quindici) giorni solari dalla Data Ordine, riceverà la e-mail che rappresenta la consegna della fornitura. La data di ricezione della e-mail rappresenta la Data di Consegna della fornitura. L'invio della e-mail è a totale ed esclusivo rischio del Fornitore.

L'Amministrazione, in seguito alla ricezione della e-mail, potrà effettuare il download del software dal sito indicato nella mail di consegna ed usufruire della Manutenzione Software ivi inclusa per il primo anno.

In caso di acquisto del rinnovo della manutenzione, affinché l'ordinativo di fornitura possa essere processato, è necessario che sia emesso dalla PA nei trenta giorni antecedenti alla scadenza del precedente contratto di manutenzione.

#### <span id="page-5-1"></span>**2.3.2. Assistenza e Manutenzione**

La manutenzione dei prodotti software SAP acquisiti nel corso della presente Convenzione sarà garantita (ad eccezione dei prodotti Active Attention e Valute Assurance) per un periodo da 12 a 36 mesi, in funzione di ciascuno specifico prodotto software, come si evince dal listino decorrenti dalla "Data di accettazione" della fornitura.

Invece, il rinnovo della manutenzione è consentito limitatamente ai prodotti software acquisiti nell'ambito della precedente edizione della Convenzione e sarà acquisito mediante emissione dell'ordinativo di fornitura almeno 30 (trenta) giorni prima della scadenza del precedente contratto di manutenzione.

L'Amministrazione usufruirà della manutenzione SW per il periodo di 12 (dodici) mesi decorrenti dalla data di avvio del rinnovo della manutenzione (che coinciderà con la scadenza della precedente manutenzione).

Sarà garantito alle Pubbliche Amministrazioni acquirenti il supporto denominato "SAP Enterprise Support", attivo 24 ore su 24, da lunedì a domenica, 365 giorni all'anno

La manutenzione sarà erogata in modalità remota, sia tramite contatto telefonico (numero verde), sia accedendo al portale del supporto SAP [\(https://support.sap.com/en/index.html\)](https://support.sap.com/en/index.html) dal quale è possibile scaricare il software, ottenere informazioni ed aggiornamenti su installazione, upgrade e disponibilità dei prodotti, aprire richieste di supporto su problemi specifici e consultare la "knowledge base tecnica" nella quale sono disponibili procedure guidate per l'identificazione e la risoluzione di problemi comuni.

#### <span id="page-6-0"></span>**2.3.3. Garanzia**

Il Fornitore garantisce la funzionalità delle licenze d'uso la loro corrispondenza alle caratteristiche tecniche descritte nel Capitolato Tecnico e comunque nella documentazione tecnica del produttore, per un periodo di n. 12 (dodici) mesi dalla Data di Accettazione della fornitura.

#### <span id="page-6-1"></span>**2.3.4. Call Center Del Fornitore**

Il Fornitore mettere a disposizione delle Amministrazioni, dalla Data di Attivazione della Convenzione, un Contact Center (numero telefonico dedicato, indirizzo e-mail dedicato) che funzioni da centro di ricezione e gestione delle chiamate con le seguenti competenze:

- informazione sulla Convenzione, sulle modalità di ordine e di consegna;
- ricezione e smistamento degli Ordinativi di Fornitura;
- informazioni sullo stato degli Ordinativi di Fornitura e del loro adempimento;
- informazioni sullo stato delle consegne e dell'esito delle verifiche di conformità.

Gli orari di ricezione delle chiamate saranno, tutti i giorni dell'anno, con esclusione del sabato, della domenica e dei festivi: dal lunedì al venerdì dalle ore 9:00 alle ore 18:00.

Dopo tali orari sarà attiva una segreteria telefonica che registrerà le chiamate, le quali dovranno intendersi come ricevute alle ore 9:00 del giorno lavorativo successivo.

#### <span id="page-6-2"></span>**2.3.5. Reportistica**

La Consip si riserva il diritto di verificare in ogni momento l'esecuzione delle prestazioni contrattuali, ivi compreso l'andamento dei consumi della/e Amministrazione/i Contraente/i, e di richiedere al Fornitore, oltre a quanto indicato nei documenti di gara, l'elaborazione di report specifici, ivi inclusi quelli relativi alle penali eventualmente applicate dalle Amministrazioni.

# <span id="page-7-0"></span>**3. Modalità di fornitura**

### <span id="page-7-1"></span>**3.1.Verifica di conformità della fornitura**

L'Amministrazione procederà alla verifica di **conformità delle licenze**. Tale verifica dovrà essere effettuata non appena l'Amministrazione abbia ricevuto l'e-mail di consegna e comunque **entro e non oltre 5 giorni solari dalla Data di Consegna** e riguarderà la corrispondenza della fornitura disponibile rispetto a quanto ordinato. Nel caso di **esito positivo** della verifica di conformità della fornitura, l'Amministrazione contraente provvederà a redigere apposito verbale, la cui data verrà considerata quale data di accettazione della fornitura. In caso di **esito negativo** della verifica di conformità, qualora la fornitura non sia rispondente a quanto ordinato, il Fornitore si impegna, ora per allora e senza alcun onere aggiuntivo per l'Amministrazione, a rendere disponibile, ai fini della ulteriore verifica di conformità, la fornitura effettivamente ordinata entro il termine perentorio di 10 (dieci) giorni solari decorrenti dalla data di comunicazione di non conformità, pena l'applicazione delle penali di cui alle Convenzioni. Qualora la verifica di conformità della fornitura successiva alla prima abbia esito negativo, il contratto si risolverà come previsto nelle Convenzione.

Invece, le verifiche di conformità per il rinnovo della manutenzione dei prodotti software già in uso presso le PA saranno effettuate dall'Amministrazione contraente con cadenza trimestrale a partire dalla data di rinnovo che coincide con la scadenza del precedente contratto in essere. Nel caso di esito positivo della verifica di conformità rispetto alle prestazioni in oggetto, l'Amministrazione contraente provvederà a redigere apposito documento, la cui data verrà considerata quale *Data di Accettazione* del servizio. Qualora la verifica di conformità della fornitura successiva alla prima abbia esito negativo, il contratto si risolverà come previsto nella Convenzione.

Per l'accertamento della conformità delle forniture, resta ferma la possibilità, per le Amministrazioni e la Consip S.p.A., per quanto di propria competenza, di effettuare unilaterali verifiche durante l'esecuzione dei contratti. L'esito, delle suddette verifiche di conformità, dovrà essere comunicato dall'Amministrazione mediante e-mail al Contact Center del Fornitore (cfr. paragrafo 5.4 Capitolato Tecnico).

# <span id="page-8-0"></span>**4. Condizioni economiche**

## <span id="page-8-1"></span>**4.1.Corrispettivi**

I corrispettivi per l'acquisto delle licenze SAP sono riportati nei listini della Convenzione e sono, altresì, previsti sconti come riportato all'art. 8 della presente convenzione. Inoltre, nel corso di durata della presente Convenzione, è prevista la possibilità di una revisione dei corrispettivi (cfr. art. 14 della Convenzione – Revisione del Listino).

## <span id="page-8-2"></span>**4.2.Procedura di applicazione delle penali**

Le fasi operative del procedimento relativo all'applicazione delle penali sono:

#### <span id="page-8-3"></span>**4.2.1. Rilevamento Del Presunto Inadempimento Compiuto Dal Fornitore**

L'Amministrazione Contraente individua e verifica eventuali inadempimenti da parte del Fornitore rispetto agli obblighi contrattualmente assunti con la sottoscrizione della Convenzione, anche con l'ausilio dello **Schema Penali PP.AA.** (commi 1, 2, 3, ……., 10) riportato nella convenzione articolo 9.

Lo schema riporta tutti gli elementi necessari per il corretto accertamento dell'inadempimento e la determinazione del conseguente importo delle penali ovverosia:

- l'elenco dei livelli di servizio, atti a garantire una corretta esecuzione del contratto e sanzionabili con penale in caso di inadempimento;
- gli adempimenti relativi all'esecuzione della fornitura del bene/servizio;
- riferimenti alla documentazione contrattuale (Convenzione);
- criteri di accertamento dell'inadempimento (modalità e documenti di riscontro, frequenza del controllo del livello di servizio);
- criteri di calcolo dell'importo della penale;
- il soggetto preposto all'applicazione della penale.

A titolo esemplificativo e non esaustivo si consulti la tabella di seguito riportata:

# acquistinretepa

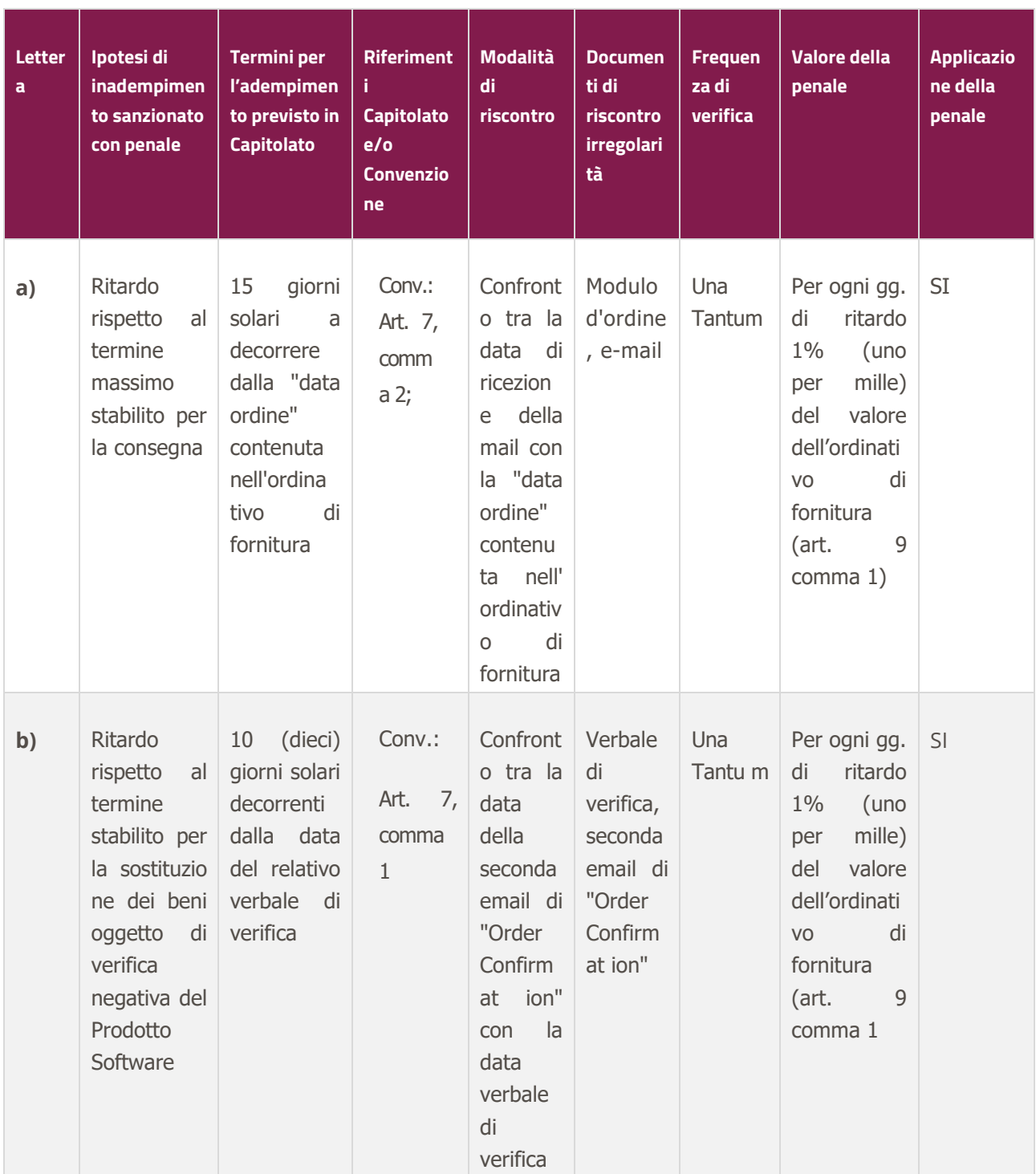

#### <span id="page-10-0"></span>**4.2.2. Contestazione al Fornitore**

La contestazione dell'inadempimento al Fornitore deve avvenire in forma scritta e riportare i riferimenti contrattuali con la descrizione dell'inadempimento (inclusi i documenti richiamati al punto 1 - **Rilevamento del presunto inadempimento compiuto dal fornitore**).

La contestazione contiene anche il calcolo economico della penale.

La comunicazione di contestazione dell'inadempimento da parte dell'Amministrazione Contraente deve essere indirizzata in copia conoscenza a Consip S.p.A., in base a quanto prescritto nelle Condizioni Generali.

Si allega in calce al presente documento, a titolo esemplificativo, uno standard di lettera di contestazione dell'inadempimento utilizzabile dall'Amministrazione Contraente (Allegato 1 - Standard di lettera contestazione penali).

#### <span id="page-10-1"></span>**4.2.3. Controdeduzioni del Fornitore**

Il Fornitore dovrà comunicare, in ogni caso, per iscritto, le proprie deduzioni, supportate – se del caso da una chiara ed esauriente documentazione, all'Amministrazione medesima nel termine massimo di 5 (cinque) giorni lavorativi dalla ricezione della contestazione stessa.

### <span id="page-10-2"></span>**4.2.4. Accertamento della sussistenza/insussistenza delle condizioni di applicazione delle penali e quantificazione delle stesse**

Qualora le controdeduzioni non pervengano all'Amministrazione Contraente nel termine indicato, ovvero, pur essendo pervenute tempestivamente, non siano ritenute idonee dall'Amministrazione a giustificare l'inadempienza contestata, l'Amministrazione stessa dovrà comunicare per iscritto al Fornitore la ritenuta infondatezza delle suddette deduzioni e la conseguente applicazione delle penali stabilite nella Convenzione, a decorrere dall'inizio dell'inadempimento. Le stesse saranno quantificate utilizzando i parametri indicati nella Convenzione/Capitolato tecnico e procedendo con la puntuale applicazione dei criteri per il calcolo appositamente richiamati nello Schema Penali PP.AA., riportato nella Convenzione articolo 9.

Qualora, invece, le controdeduzioni del Fornitore siano ritenute idonee, l'Amministrazione dovrà provvedere a comunicare per iscritto al Fornitore medesimo la non applicazione delle penali.

L' applicazione delle penali può avvenire in base alle seguenti modalità:

 **compensazione del credito**: è data facoltà all'Amministrazione Contraente di compensare i crediti derivanti dall'applicazione delle penali di cui alla Convenzione con quanto dovuto al Fornitore a qualsiasi titolo, quindi anche con i corrispettivi maturati;

 **escussione della cauzione definitiva per un importo pari a quello delle penali**: è data facoltà all'Amministrazione Contraente di rivalersi sulla cauzione prodotta dal Fornitore all'atto della stipula della Convenzione. Ai fini dell'escussione della cauzione, dovrà essere presentata apposita richiesta scritta a Consip S.p.A. includendo una copia di tutta la documentazione relativa alla procedura di contestazione.

Resta ferma la possibilità per il Fornitore di comunicare tempestivamente all'Amministrazione la propria volontà di rimettere direttamente l'importo delle penali tramite Bonifico Bancario su conto corrente (o postale) intestato all'Amministrazione e da questa indicato.

In fase di applicazione delle penali occorre tener presente il limite legale previsto per l'ammontare complessivo delle stesse (la somma di tutte le penali da applicare). Le Condizioni Generali individuano il limite complessivo massimo pari al 10% (dieci per cento) dell'ammontare del contratto/dell'ordinativo di fornitura. In ogni caso, l'applicazione della penale non esonera il Fornitore dall'adempimento contrattuale.

Si allega in calce al presente documento, a titolo esemplificativo, uno standard di lettera di applicazione penali utilizzabile dall'Amministrazione Contraente (Allegato 2 - Standard di lettera applicazione penali).

#### <span id="page-11-0"></span>**Ulteriori tutele**

#### **Risarcimento del maggior danno**

L'applicazione delle penali previste nella Convenzione non preclude il diritto delle singole Amministrazioni Contraenti di richiedere il risarcimento degli eventuali maggiori danni subiti.

#### **Risoluzione del contratto**

Le Amministrazioni Contraenti, per quanto di proprio interesse, potranno risolvere di diritto il contratto anche nel caso in cui il Fornitore avesse accumulato penali per un importo pari o superiore alla misura massima del 10% (dieci per cento) del valore del proprio contratto di fornitura (Condizioni Generali).

#### **Recesso dal contratto**

Le Amministrazioni Contraenti, per quanto di proprio interesse, hanno diritto nei casi di:

- **o** giusta causa
- **o** reiterati inadempimenti del Fornitore, anche se non grave

di recedere unilateralmente da ciascun singolo contratto di fornitura, in tutto o in parte, in qualsiasi momento, senza preavviso (Condizioni Generali)

#### **Azioni in caso di risoluzione della Convenzione per inadempimento del Fornitore**

La risoluzione della Convenzione da parte della Consip S.p.A. per inadempimento del Fornitore legittima la risoluzione dei singoli ordinativi di fornitura da parte delle Amministrazioni Contraenti a partire dalla data in cui si verifica la risoluzione della Convenzione. In tal caso, il Fornitore si impegna a porre in essere ogni attività necessaria per assicurare la continuità del servizio e/o della fornitura in favore delle Amministrazioni Contraenti. Le condizioni e modalità di risoluzione sono stabilite nella Convenzione e nelle Condizioni Generali allegate alla Convenzione.

# <span id="page-12-0"></span>**5. Fatturazione e pagamenti**

Il pagamento dei corrispettivi è effettuato dall'Amministrazione a favore del Fornitore sulla base delle fatture emesse da quest'ultimo conformemente alle modalità previste dalla normativa, anche secondaria, vigente in materia nonché nella Convenzione. In particolare:

- il corrispettivo relativo a ciascun Ordinativo di Fornitura è fatturato dal Fornitore alla "Data di Accettazione della Fornitura";
- l'importo delle predette fatture è corrisposto dall'Amministrazione secondo la normativa vigente in materia di Contabilità dello Stato e bonificato sul conto corrente di seguito riportato:

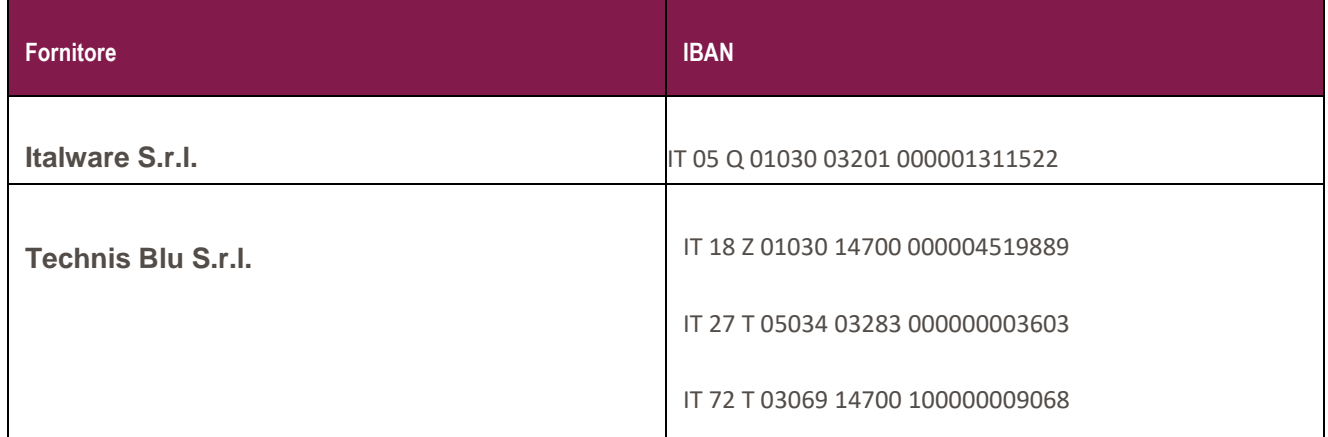

Il Fornitore dichiara che i predetti conti operano nel rispetto della Legge 13 agosto 2010 n. 136. Le generalità e i codici fiscali dei soggetti delegati ad operare sui predetti conti sono contenute in apposita e separata autorizzazione rilasciata alla Consip la quale ancorché non materialmente allegata, costituisce parte integrante e sostanziale della Convenzione.

Le spese del bonifico sono a carico dell'Amministrazione Contraente, che pertanto non le potrà decurtare dall'importo a favore del Fornitore oggetto del bonifico. Dal bonifico dovrà risultare l'Amministrazione che lo effettua.

# <span id="page-13-0"></span>**6. Come Ordinare**

### <span id="page-13-1"></span>**6.1.Registrazione**

Per effettuare gli ordinativi, è necessario che gli utenti delle Amministrazioni richiedano la registrazione sul portale [https://www.acquistinretepa.it](https://www.acquistinretepa.it/). Il processo di registrazione è composto da due fasi distinte e successive:

- registrazione Base (chi sei)
- abilitazione (che fai)

Per acquistare sul sistema è necessario completare entrambe le suddette fasi.

L'abilitazione come Punto Ordinante, consente - ai soggetti autorizzati ad impegnare capitoli di spesa per conto delle Amministrazioni - di identificarsi come utenti del servizio. A seguito della abilitazione, una volta effettuata l'autenticazione sul portale inserendo utente e password, è possibile effettuare acquisti. Si ricorda che l'abilitazione può avvenire esclusivamente con firma digitale: l'utente potrà effettuare acquisti attraverso tutti gli strumenti messi a disposizione sulla piattaforma (MEPA, Accordi Quadro, Convenzioni, etc.) e nel caso delle Convenzioni potrà acquistare tramite tutte le iniziative di convenzione disponibili.

### <span id="page-13-2"></span>**6.2.Ordinativo di fornitura**

La Convenzione consente l'emissione dell'ordinativo di fornitura esclusivamente on line con firma digitale. L'invio on line dell'ordinativo di fornitura avviene attraverso la modalità di "ordine diretto" prevista sulla piattaforma di e-procurement [https://www.acquistinretepa.it](https://www.acquistinretepa.it/).

Una volta effettuato il login sul portale [https://www.acquistinretepa.it,](https://www.acquistinretepa.it/) inserendo il nome utente e la password rilasciati in fase di abilitazione, l'utente:

 ricerca il prodotto/servizio di interesse, sfruttando le diverse modalità di ricerca e navigazione disponibili;

- dopo aver preso visione della documentazione relativa, aggiunge al carrello il prodotto/servizio selezionato;
- dal carrello, procede con la creazione dell'ordine diretto;
- compila l'ordine in ogni sua parte e procede alla generazione del formato elettronico dello stesso e al suo salvataggio sul proprio PC;
- dopo aver ricaricato a sistema il documento firmato digitalmente, effettua l'invio dell'ordine al Fornitore tramite il sistema.

Da questo momento sarà possibile consultare lo stato di avanzamento dell'ordine attraverso le funzioni rese disponibili nella sezione Area Personale.

Qualora le Amministrazioni ordinanti abbiano necessità che alcuni prodotti siano consegnati in luoghi diversi, devono darne evidenza nell'Ordinativo, utilizzando la funzione del Multi-indirizzo.

Dal momento dell'invio dell'ordinativo l'Amministrazione ordinante può, nel termine di 24 ore, revocarlo; scaduto tale termine, l'ordine diventa irrevocabile e il Fornitore è tenuto a darvi seguito nei termini previsti dalla Convenzione.

# <span id="page-15-0"></span>**7. Riferimenti del fornitore**

## <span id="page-15-1"></span>**7.1.Call Center**

Di seguito i recapiti dedicati al Call Center:

- Telefono (Gestione Ordini): 800.238.424
- Fax (Gestione Ordini): 800.162.999
- E-mail (Gestione Ordini): [Commerciale.licenzesap@italware.it](mailto:Commerciale.licenzesap@italware.it)

Gli orari di ricezione delle chiamate saranno tutti i giorni lavorativi nelle ore lavorative ovvero dalle ore 9:00 alle 18:00.

## <span id="page-15-2"></span>**7.2.Responsabile generale del servizio**

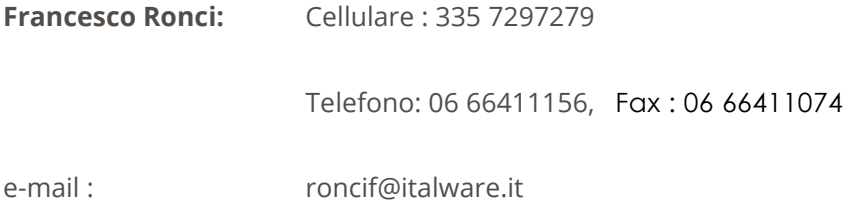

# <span id="page-16-0"></span>**8. Allegati**

# <span id="page-16-1"></span>**8.1.Allegato 1 – Standard di lettera contestazione penali**

Luogo, gg/mm/aaaa

Prot. n.

Raccomandata a.r. anticipata a mezzo fax al n. nnnnnnnnnnn

Spett.le

**Denominazione Impresa** Indirizzo Impresa *[In caso di RTI indicare denominazione e indirizzo dell'Impresa mandataria]* c.a. Nominativo Referente Fornitore *[Eventuale, in caso di RTI]* e p.c. Spett.le/i Denominazione/i mandante/i Indirizzo/i mandante/i

**Oggetto: Nome Convenzione** *[Inserire la denominazione della Convenzione per esteso]* **stipulata in data gg/mm/aaaa** *[Inserire la data di stipula]* **lotto/i nn/lotto unico ordinativo di fornitura** *[Inserire l'ordinativo di riferimento]* **- contestazione addebito ai sensi dell'art. nn delle Condizioni Generali della Convenzione**

Con riferimento alla Convenzione e all'ordinativo di fornitura in oggetto, la scrivente Amministrazione formula la presente per contestare formalmente a Codesta/o Impresa/RTI/Consorzio quanto segue.

*[Inserire la descrizione "circostanziata" dell'inadempimento totale o parziale o del ritardo nell'adempimento oggetto di contestazione. Ad es.: i beni oggetto della fornitura avrebbero dovuto essere consegnati, ai sensi*  *dell'art. nn della Convenzione entro e non oltre il gg/mm/aaaa, mentre a tutt'oggi non sono stati consegnati, oppure sono stati consegnati in parte (indicare il numero dei beni oggetto di mancata consegna), oppure sono stati consegnati in data gg/mm/aaaa.* 

*N.B. : fare riferimento a qualsiasi documentazione idonea e comprovante la circostanza contestata.]*

In relazione alle summenzionate contestazioni si rammenta che l'art. nn delle Condizioni Generali della Convenzione, prevede quanto segue: *[Riportare testualmente il contenuto dell'articolo delle Condizioni Generali della Convenzione nel quale è prescritta l'obbligazione specifica che il Fornitore non ha eseguito o non ha eseguito in modo conforme alla Convenzione e che è oggetto di contestazione].*

A mente dell'art. nn della Convenzione, in ragione del contestato inadempimento la scrivente Amministrazione, ha maturato il diritto al pagamento a titolo di penali del seguente importo complessivo di Euro nnnnnnn,nn (testo) *[Indicare l'importo in cifre e, tra parentesi, in lettere]*, quantificato secondo il seguente calcolo analitico: *[Specificare il tipo di calcolo adottato: ad es. gg. ritardo x importo penale giornaliera].*

Alla stregua di quanto sopra dedotto e contestato, ai sensi e per gli effetti dell'art. nn delle Condizioni Generali si invita l'Impresa/il RTI/il Consorzio in indirizzo a trasmettere alla scrivente Amministrazione, entro le ore nn del giorno gg/mm/aaaa *[Nell'individuazione del giorno si ricorda che il termine massimo è di 5 giorni lavorativi dalla ricezione della contestazione stessa]* ogni eventuale deduzione in merito a quanto sopra contestato.

A mente dell'articolo testé richiamato, si rammenta che qualora Codesta/o Impresa/RTI/Consorzio non provveda a fornire entro il termine sopra stabilito le proprie deduzioni in ordine al contestato inadempimento o qualora le deduzioni inviate da Codesta/o Impresa/RTI/Consorzio, pur essendo pervenute tempestivamente, non siano ritenute idonee dalla scrivente Amministrazione a giustificare l'inadempienza contestata, si procederà, previa opportuna comunicazione, all'applicazione delle penali, ai sensi di quanto previsto nelle Condizioni Generali, secondo le modalità stabilite nella Convenzione ivi compresa la compensazione del credito/l'escussione della cauzione definitiva prestata all'atto della stipula della Convenzione.

\_\_\_\_\_\_\_\_\_\_\_\_\_\_\_\_\_\_\_\_\_\_\_\_\_\_

Distinti saluti

### <span id="page-18-0"></span>**8.2.Allegato 2 – Standard di lettera applicazione penali**

Luogo, gg/mm/aaaa

Prot. n.

Raccomandata a.r. anticipata a mezzo fax

al n. nnnnnnnnnnn

Spett.le

**Denominazione Impresa**

Indirizzo Impresa

*[In caso di RTI indicare denominazione e indirizzo dell'Impresa mandataria]*

c.a. Nominativo Referente Fornitore *[Eventuale, in caso di RTI]* e p.c. Spett.le/i Denominazione/i mandante/i Indirizzo/i mandante/i

**Oggetto: Nome Convenzione** *[Inserire la denominazione della Convenzione per esteso]* **stipulata in data**  gg/mm/aaaa *[Inserire la data di stipula]* **lotto/i nn/lotto unico ordinativo di fornitura** *[Inserire l'ordinativo di riferimento] -* **applicazione penali per inadempimento/non applicazione delle penali oggetto di contestazione**

In riferimento alla nostra comunicazione del gg/mm/aaaa prot. n. nnnnnn, relativa alla Convenzione e all'ordinativo di fornitura in oggetto, comunichiamo quanto segue.

#### *[In base alla casistica, inserire il testo relativo]*

*[1° caso]* Preso atto che Codesta/o Impresa/RTI/Consorzio non ha provveduto a fornire entro il termine ivi stabilito le proprie deduzioni in ordine al contestato inadempimento,

*[2° caso]* Considerato che le deduzioni inviate da Codesta/o Impresa/RTI/Consorzio, con nota in data gg/mm/aaaa, pur essendo pervenute tempestivamente, non sono state ritenute idonee dalla scrivente a giustificare l'inadempienza contestata,

con la presente Vi comunichiamo formalmente che Codesta Amministrazione procederà all'applicazione delle penali, ai sensi di quanto previsto nelle Condizioni Generali, mediante compensazione tra quanto dovuto a titolo di corrispettivo e la corrispondente somma dovuta a titolo di penale/escussione della cauzione definitiva prestata all'atto della stipula della Convenzione. Specificamente, in base a quanto stabilito dall'art. nn della Convenzione Nome Convenzione provvederemo all'escussione/alla compensazione della somma di Euro nnnnnnn,nn (testo). *[Indicare l'importo in cifre e, tra parentesi, in lettere; inserire la quantificazione delle penali prevista dalla Convenzione]*

#### *[Nell'ipotesi di escussione della cauzione, inserire il seguente testo]*

Codesta società sarà tenuta a provvedere al reintegro della cauzione entro il termine di 10 (dieci) giorni lavorativi *[Se diverso il termine, inserire i giorni in cifre e, tra parentesi, in lettere]* dal ricevimento della relativa richiesta effettuata da Codesta Amministrazione, secondo quanto previsto all'articolo nn comma nn, della Convenzione/delle Condizioni Generali.

Vi rammentiamo altresì che la richiesta e/o il pagamento delle penali indicate nella Convenzione non esonera in nessun caso Codesta/o Impresa/RTI/Consorzio dall'assolvimento dell'obbligazione la cui inadempienza ha comportato l'obbligo di pagamento della penale in oggetto.

*[3° caso]* Considerato che le deduzioni inviate da Codesta/o Impresa/RTI/Consorzio sono state ritenute idonee dalla scrivente a giustificare l'inadempienza contestata, con la presente Vi comunichiamo formalmente che Codesta Amministrazione non procederà all'applicazione delle penali, ai sensi di quanto previsto nelle Condizioni Generali.

Vi rammentiamo tuttavia, che la ritenuta inapplicabilità delle penali indicate nella Convenzione, non esonera in nessun caso Codesta/o Impresa/RTI/Consorzio dall'assolvimento dell'obbligazione la cui inadempienza ha comportato motivo di contestazione.

Distinti saluti

 $\_$